# **SYLABUS**

# **Wypełnianie pliku PDF w aplikacji PDF24**

**Prowadzący:** Borys Juhas **Kontakt dla uczestników:** 55 237 62 62; borys.juhas@wmbp.edu.pl **Forma organizacyjna:** zajęcia zdalne **Czas trwania:** 5 godz. (1 tydzień)

# **Adresaci:**

Osoby, chcące poznać narzędzia do efektywnej pracy z plikami PDF - PDF24.

# **Opis kursu:**

PDF (Portable Document Format) jest jednym z najpopularniejszy formatów, za pomocą którego możemy prezentować, przenosić treści zawierające tekst i lub elementy graficzne. Niestety, konieczność wykonania bardziej zaawansowanych czynności związanych z przetwarzaniem plików PDF (np. łączenie/dzielenie plików PDF; konwertowanie na różne formaty) często wiąże się z dodatkowymi opłatami.

Podczas kursu zaprezentowana zostanie aplikacja, która bezpłatnie udostępnia narzędzia do efektywnej pracy z plikami PDF.

### **Cel ogólny:**

Prezentacja możliwości aplikacji PDF24 pod kątem pracy z plikami w formacie PDF.

### **Cele szczegółowe (mapa kompetencji)**

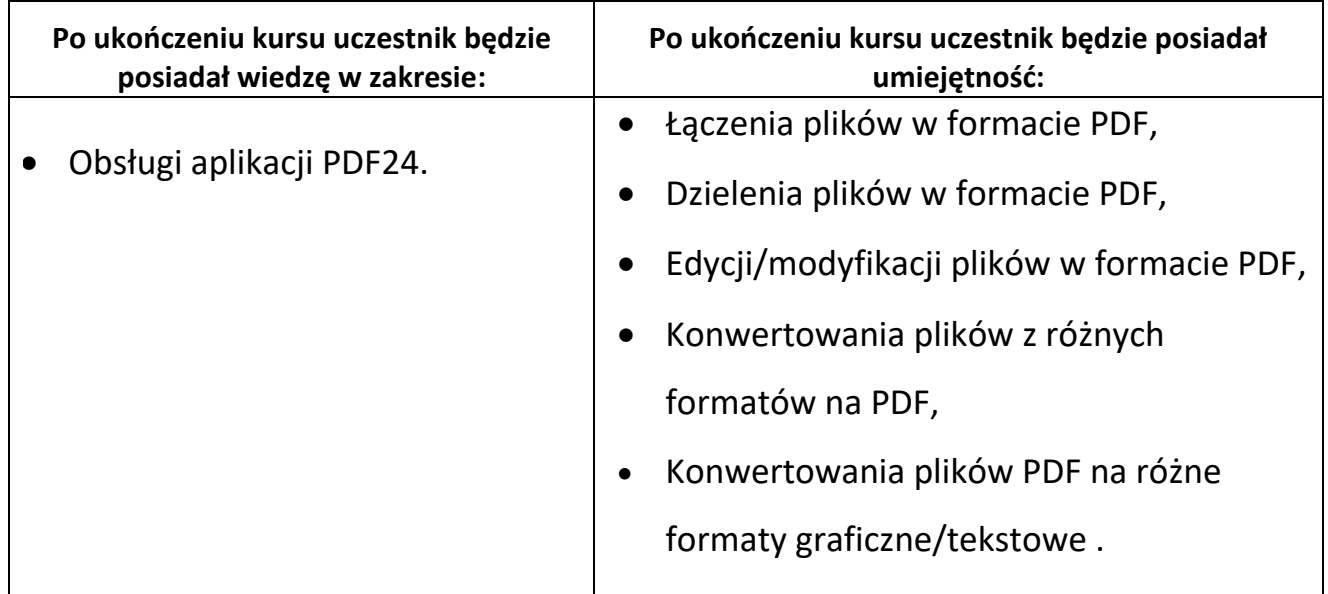

#### **Wymagania**

Kurs ma charakter praktyczny i wymaga podstawowej wiedzy z zakresu obsługi komputera. Uczestnik kursu powinien m.in. posiadać umiejętność posługiwania się:

- platformą *Moodle* od strony *Studenta* (uczestnika),
- przeglądarką internetową.

Ponadto uczestnik powinien mieć dostęp do komputera wyposażonego w:

- aplikację *Adobe Acrobat Reader DC*,
- przeglądarkę internetową,
- dostęp do Internetu,
- włączoną w przeglądarce możliwość przyjmowania *cookies* (ciasteczek).

#### **Organizacja zajęć**

Kurs realizowany jest przez Internet na platformie zdalnego nauczania. Problematyka kursu została udostępniona w jednym bloku tematycznym - "Narzędzia PDF24". Znajdują się w nim: materiał prezentujący pracę w aplikacji i obowiązkowe zadanie do wykonania, podlegające ocenie.

Uczestnicy kursu mają do niego dostęp przez 24 godz. na dobę i 7 dni w tygodniu.

Kurs będzie realizowany przez tydzień, w czasie którego uczestnicy będą mieli możliwość zapoznania się z materiałem teoretycznym i wykonania zaplanowanych w kursie zadań. Wszystkie przewidziane programem kursu materiały zostaną udostępnione w pierwszym dniu kursu.

Wyniki za oceniane zadanie uczestnicy będą mogli zobaczyć w zakładce **Oceny**.

### **Warunki zaliczenia**

- analiza prezentowanego materiału teoretycznego,
- przesłanie wykonanych zadań do sprawdzenia

 **uzyskanie minimum 8 punktów**, co stanowi 80% wszystkich możliwych do uzyskania punktów.

Potwierdzenia ukończenia kursu, do osób spełniających warunki zaliczenia, zostaną wysłane w wersji elektronicznej na adres mailowy podany w formularzu rejestracyjnym na platformę BCZE.

#### **Zasady uczestnictwa**

Procedury komunikacyjne obowiązujące wszystkich uczestników kursu:

- **Ogłoszenia** forum służące do rozwiązywania bieżących spraw organizacyjnych;
- **forum dyskusyjne "Mam problem"** jest wspólne dla wszystkich bloków tematycznych, a jego celem jest rozwiązywanie sygnalizowanych przez uczestników (również na forum) problemów i trudności w rozwiązywaniu zadań;
- **blok wiadomości**  służy do bezpośredniego (prywatnego) kontaktu między słuchaczami kursu;

W sytuacjach wyjątkowych (np. dłuższy wyjazd służbowy, choroba) należy poinformować prowadzącego o tym, że nie będzie się przez jakiś czas uczestniczyć w zajęciach lub terminowo przesyłać zadania.

Udział w zajęciach jest bezpłatny, choć miło nam będzie, jeśli po zakończeniu kursu zadowoleni uczestnicy zechcą wesprzeć działalność Biblioteki poprzez dokonanie dobrowolnej wpłaty w kwocie, jaką sami uznają za stosowną (**Bank Santander nr konta: 73 1090 2718 0000 0001 4650 1584 z dopiskiem "dobrowolna wpłata na działalność Biblioteki"**).

> opracowała: **Borys Juhas** Warmińsko-Mazurska Biblioteka Pedagogiczna w Elblągu Wydział Wspomagania Edukacji